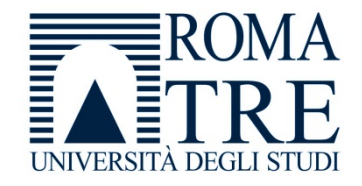

UNIVERSITA' DEGLI STUDI ROMA TREDIPARTIMENTO DI FISICA "E. AMALDI"

### **Laboratorio di Programmazione e Calcolo**

6 crediti

#### **a cura di**

Severino Bussino

Anno Accademico 2021-22

### 0) Struttura del Corso

- 1) Trattamento dell'informazione Elementi di Architettura di un Computer Verra' trattata in una delle prossime lezioni
- 2) Sistemi operativi

- 3) Introduzione alla Programmazione ad oggetti (OO)
- 4) Simulazione del Sistema Solare

5) Introduzione al linguaggio C/C++

### 6) Elementi di linguaggio C/C++

#### A 1 – istruzioni e operatori booleani 2 - iterazioni (for, while, do ... while )

- B -- istruzioni di selezione (if, switch, else)
- $\mathcal C$ -- **funzioni predefinite. La classe** math.

### A-1) Istruzioni e operatori booleani

### Variabili di tipo booleano (1)

 $\bullet$  Una variabile booleana può assumere solo due valori: vero o falso (true o false).

```
#include <iostream> 
using namespace std;
int main() {
       bool a, b ;
       a = true ;
       b = false ;
       cout << " valore della variabile a: " << a << endl 
            << " valore della variabile b: " << b << endl ;
       return1; 
}
```
## Variabili di tipo booleano (2)

- • In C++ ogni espressione numerica può essere utilizzata come espressione booleana in quanto il C++ interpreta
	- –**zero** come **false**
	- –ogni altro valore numerico come **true**
- •Il valore restituito e' (vedi programma precedente):

valore della variabile a: 1 valore della variabile b: 0

### Operatori booleani

- $\left\langle \right\rangle$ minore di
- $\leq$ minore o uguale di
- >maggiore di
- $\geq$ maggiore o uguale di
- ==uguale a (da non confondere con = )
- != diverso da

**Hanno precedenza su**

&& and logico or logico Not logico

# Esempi

• 4 < 5 vale 1 (true) • $2 > 3$  vale 0 (false) • $4 = 4$ vale 1 (true)

double  $x = 1.5$ ,  $y = -1.8$ ;

- •
- •
- $\bullet$

 $x > y$  vale 1 (true)  $x > y + 5$  vale 0 (false) (4<5) && 7<6 vale 0 (false)

## Esercizi

Valutare le seguenti espressioni booleane

 $!(4.5)$  $3 < 4$  &  $5 < 7$  $2 < 1 || 6 < 8$  $!(5 == 5)$  && 3<7

# Soluzioni

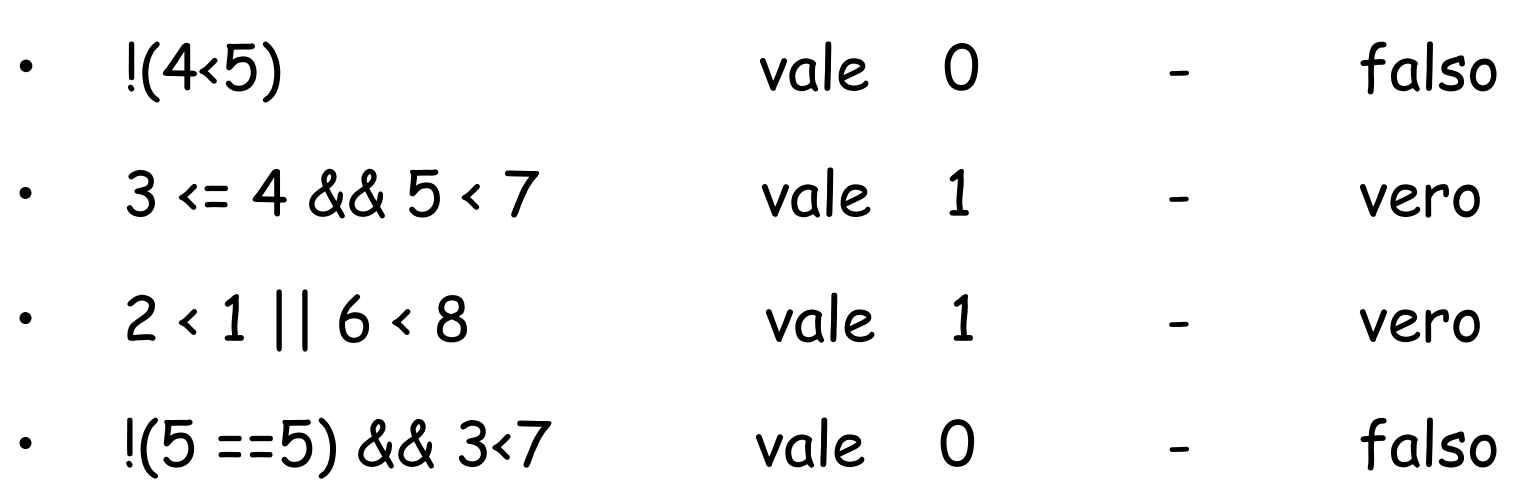

### Meglio controllare!

**#include <iostream>** 

**using namespace std;**

**int main() {**

**}**

**cout << " !(4<5) vale " << !( 4 < 5) << endl << " 3 <= 4 && 5 < 7 vale " << (3 <= 4 && 5 < 7) << endl << " 2 < 1 || 6 < 8 vale " << (2 < 1 || 6 < 8 ) << endl << " !(5==5) && 3<7 vale " << (!( 5==5) && 3<7 ) << endl;**

**return1;** 

nbseve(~/LabCalA\_2)>./provabool2 !(4<5) vale 0  $3 \leq 4$  &  $5 \leq 7$  vale 1 2 < 1 || 6 < 8 vale 1 !(5==5) && 3<7 vale 0

Calcolo - AA 2021-22 - lezione 3

# A-2) Iterazioni (for, while, do … while)

### Iterazioni

Tre istruzioni che consentono di eseguire un loop (ciclo):

- 1. for
- 2. while
- 3. do...while

con alcune differenze non solo sintattiche…

### Problema (1)

Supponiamo di voler calcolare la somma dei primi N numeri pari. Ad esempio, se N=10:

$$
S = 2 + 4 + 6 + \dots + 20
$$

Se pero' N e' grande…

$$
S = 2 + 4 + 6 + \dots + 2*N
$$

(in questo caso esiste una formula analitica, ma supponiamo di non conoscerla)

### Problema (2)

Abbiamo necessita' di

• un contatore

(che conti i numeri pari e ci dica quando fermarci nell'operazione di addizione

- una istruzione che calcoli il numero pari
- una variabile su cui memorizzare le somme parziali ed aggiornare la somma totale

### Proviamo!!!

```
#include <iostream> 
using namespace std;
int main() {
    int i = 0 ; 
    int n = 10 ;
    int p, s ;
    s = 0 ;
    for(i ; i<n ; i++) {
       p = 2 * (i+1);
        s = s + p ;
     }
     cout << endl << " La somma dei primi " << n
        << " numeri pari vale " << s << endl << endl ;
     return 1; 
}
```
### Sintassi di for

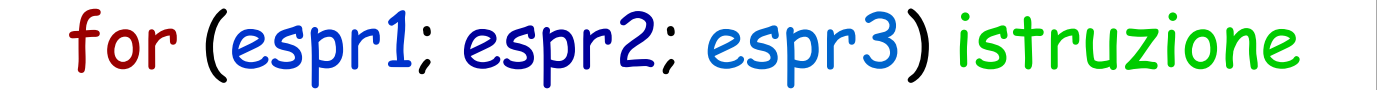

```
espr1 espr2
e espr3 sono espressioni C++
```
- istruzione può essere
	- –una singola istruzione o
	- –una sequenza di istruzioni racchiusa tra **parentesi graffe**

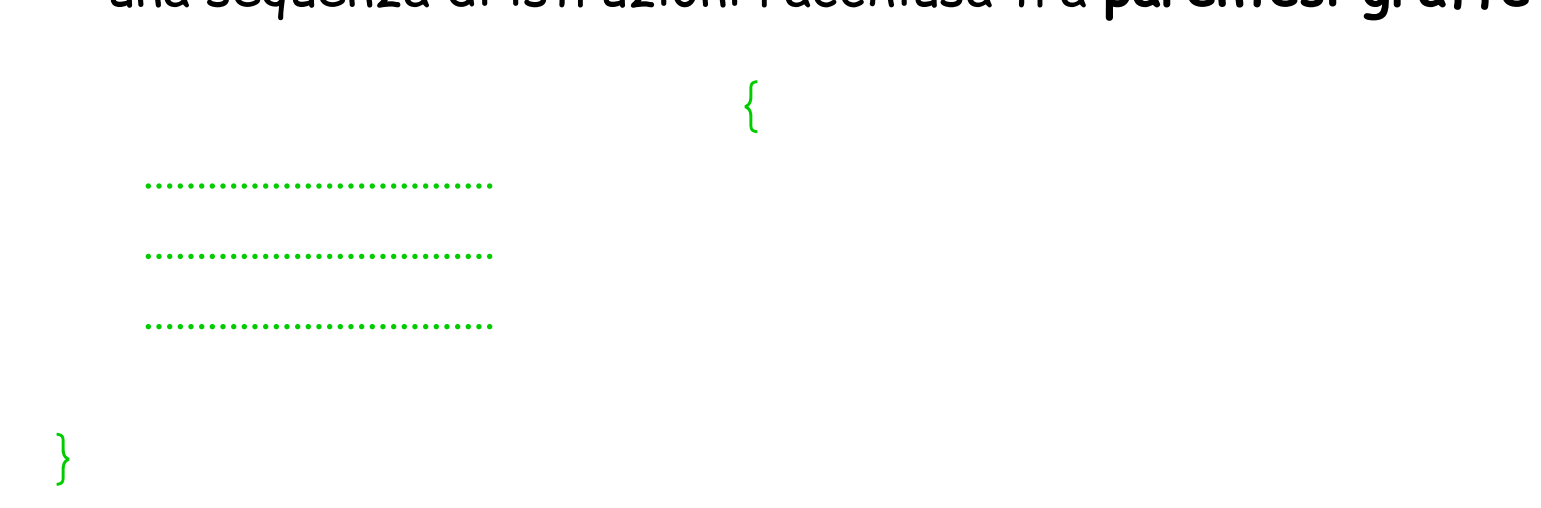

Nell′esecuzione di un'istruzione for viene

- 1. Valutata l'espressione espr1 (di solito inizializzazione del contatore: esempio i=0)
- 2. Valutata l'espressione espr2 (di solito un test del contatore: esempio i<10)
	- •Se non è nulla (VERA) si esegue l'istruzione

…………………………………………………………

- •Se è nulla (FALSA) si passa alle istruzioni successive al ciclo for
- 3. Valutata l'espressione espr3 (di solito incremento o decremento del contatore, es. i++ )

Laboratorio di Programmazione e 18

### Problema (1)

Supponiamo di voler calcolare il piu' piccolo numero N tale che la somma dei primi N numeri interi sia maggiore di S.

$$
1 + 2 + 3 + ... + N >
$$
 S

Cerchiamo **il piu' piccolo valore di N** tale che valga la relazione precedente

Non possiamo usare un ciclo for perche' non conosciamo il numero di iterazioni da effettuare

(anche in questo caso esiste una formula analitica, ma supponiamo di non conoscerla o di utilizzarla per il debug)

### Problema (2)

#### Abbiamo necessita' di

- un controllo che ci dica quando la somma supera il valore S e ci dica quando fermarci nell'operazione di addizione
- una istruzione che calcoli il numero (in questo caso un contatore che conti il numero di cicli)
- una variabile su cui memorizzare le somme parziali ed aggiornare la somma totale

### Proviamo!!!

```
#include <iostream> 
using namespace std;
int main() {
    int i = 0 ; 
    int s = 0 ;
    int stot = 20. ;
   while(s<=stot) {
        i = i + 1 ;
        s = s + i ;
     }
     cout << endl << " Per raggiungere un valore maggiore di "
         << stot << " e necessario sommare almeno i primi "
         << i << " numeri interi " << endl << endl;
     return 1; 
}
```
### Sintassi di while

while (espressione) istruzione

### espressione è una qualsiasi espressione C++ istruzione può essere

–- una singola istruzione

……………………………

……………………………

……………………………

}

–una sequenza di istruzioni racchiusa tra **parentesi graffe**

{

Nell′esecuzione di una istruzione while viene

- 1. Valutata l'espressione espressione
	- •Se non è nulla (VERA) si esegue l'istruzione
	- •Se è nulla (FALSA) si passa alle istruzioni successive al ciclo while

…………………………………………………………

<u>Laboratorio di Programmazione e 23 della contra di Programmazione e 23 della contra di Programmazione e 23 de</u>

### Confronto tra while e for

```
for (espr1; espr2; espr3) istruzione
Si può riscrivere anche come
espr1; 
while (espr2) {
  istruzione; 
  espr3;
 }
```
### Sintassi di do...while

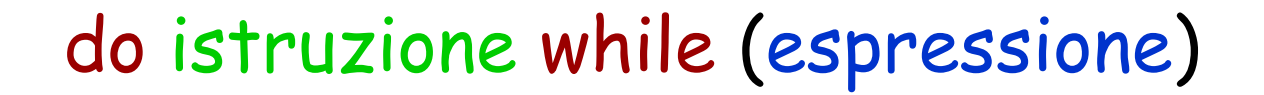

espressione è una qualsiasi espressione C++ istruzione può essere

–- una singola istruzione

}

–una sequenza di istruzioni racchiusa tra **parentesi graffe**

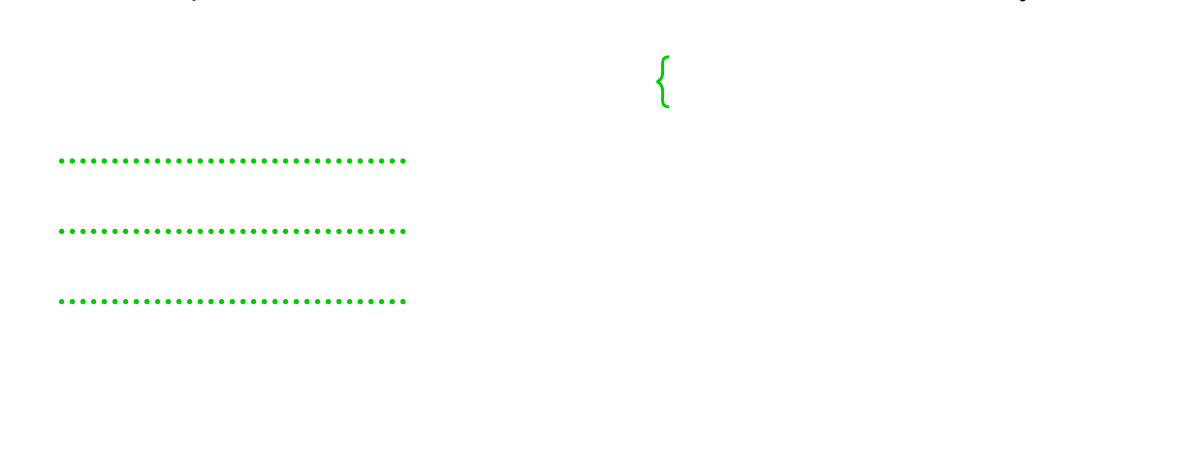

Nell′esecuzione di una istruzione do … while viene

- 1. Eseguita l'istruzione
	- 2. Valutata l'espressione espressione
		- •Se non è nulla (VERA) si torna al punto 1

…………………………………………………………

• $\,\cdot\quad$  Se è nulla (FALSA) si passa alle istruzioni successive al  $\,$ do … while $\,$ 

### Esempio di uso di do ... while

do { cout << "Inserisci i tuoi anni " ; cin >> age; } while(age <= 0) ;

### Confronto tra while e do ... while (1)

### while

**prima** valuta la condizione **po<sup>i</sup>** (se la condizione e' soddisfatta) esegue il blocco istruzioni

### do ... while

**prima** esegue il blocco istruzioni e **po<sup>i</sup>** valuta la condizione

La condizione potrebbe essere anche calcolata nel blocco istruzioni (e quindi non valutabile in precedenza)

### Confronto tra while e do ... while (2)

## do ... while esegue sempre l'istruzione almeno una volta

### 6) Elementi di linguaggio C/C++

#### $\overline{A}$  -1 - istruzioni e operatori booleani 2 - iterazioni (for, while, do … while )

B - istruzioni di selezione (if, switch, else)

#### $\mathcal C$ - funzioni predefinite. La classe math.

# B) Istruzioni di selezione (if, else, elseif)

#### espressione

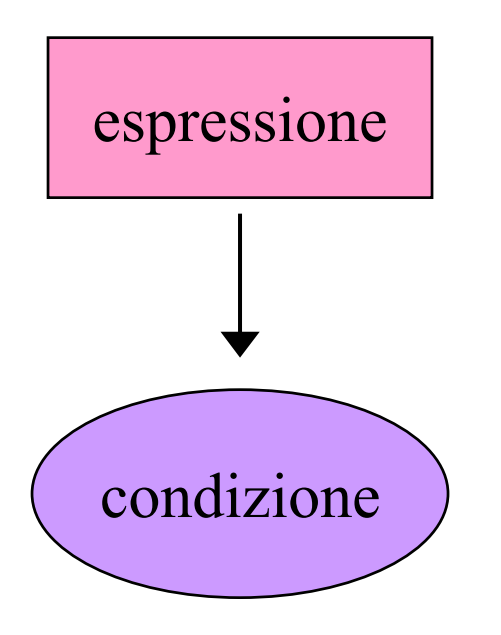

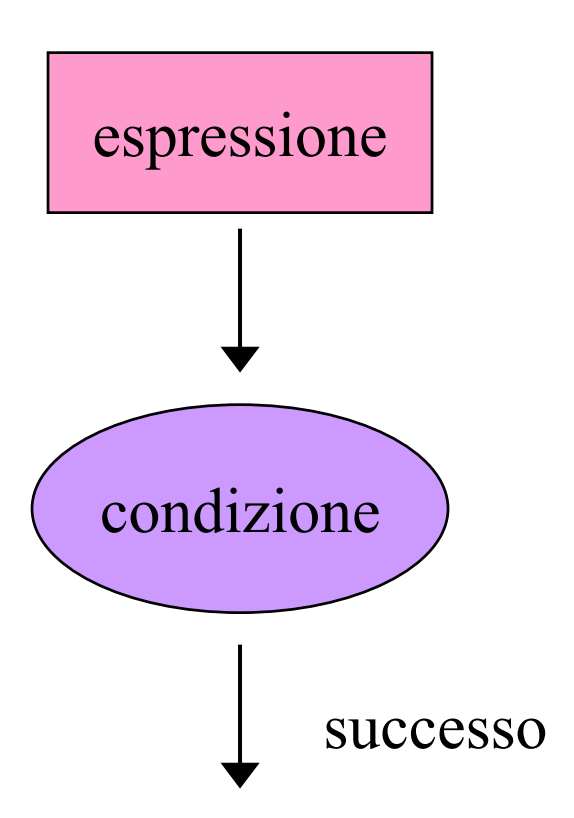

## Sintassi di if

if (espressione) istruzione

espressione è una qualsiasi espressione C++ istruzione può essere

{

–- una singola istruzione

……………………………

……………………………

……………………………

}

–una sequenza di istruzioni racchiusa tra **parentesi graffe**

### if (espressione) istruzione

- $\bullet$  Nell′esecuzione di un'istruzione if viene valutata l'espressione tra parentesi
	- – Se il suo valore è non nullo (VERA), viene **eseguita** l'istruzione
	- – Se il suo valore è nullo (FALSA), l'istruzione viene **ignorata**.
- $\bullet$  In entrambi i casi l'esecuzione procede con l'istruzione successiva all'if
# Esempio di uso di if (1)

```
do { 
       cout << "Inserisci i tuoi anni " ;
       cin >> age;
       if(age \le 0) {
          cout << "Deve essere un numero positivo! " << endl ;
       }
} while(age \le 0);
```
# Esempio di uso di if (2)

```
#include <iostream> 
using namespace std;
int main() {
       double a, b ;
       cout << " Inserire i due numeri : " ;
       cin >> a >> b ;
       if(a > b) { cout << " Il primo e piu grande." << endl ; }
       if(a == b){ cout << " I due numeri sono uguali." << endl ; }
       if(a < b) { cout << " Il secondo e piu grande. " << endl ; }
       return 1;
```
**}**

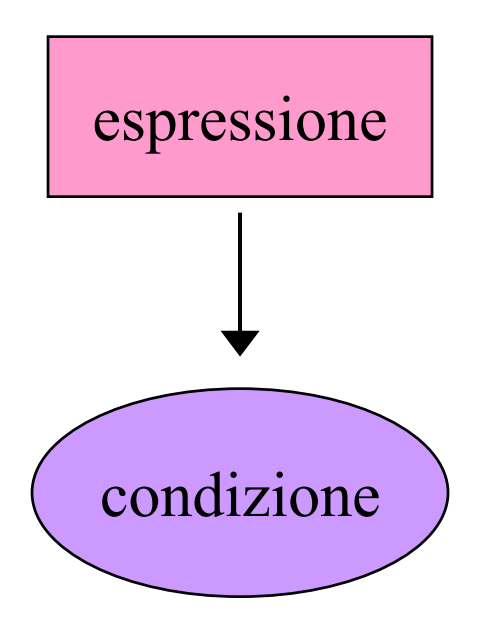

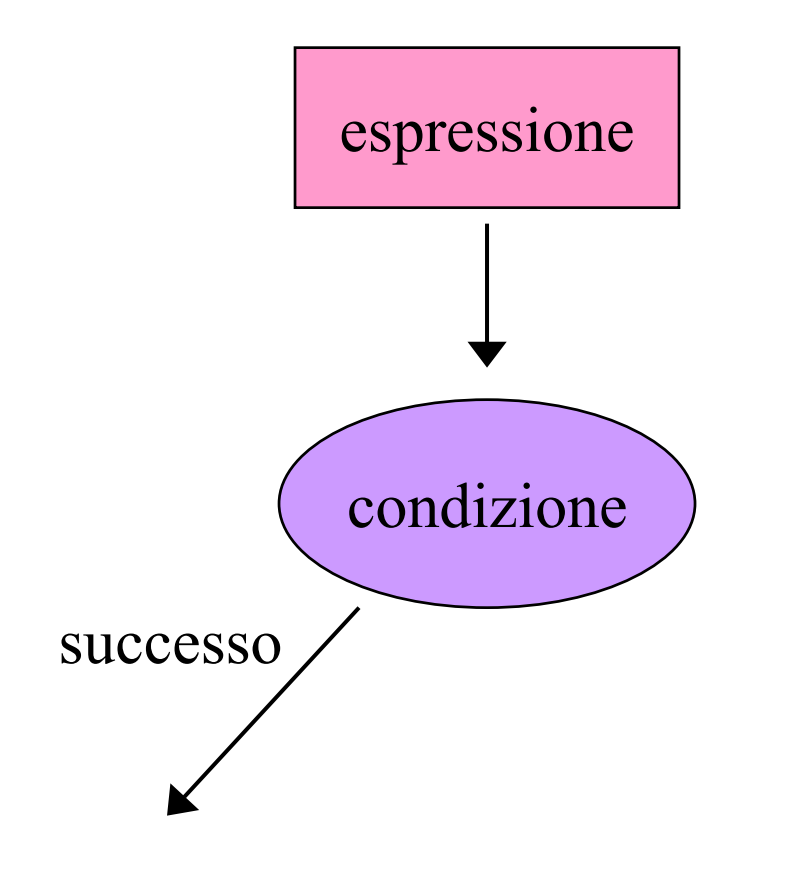

40

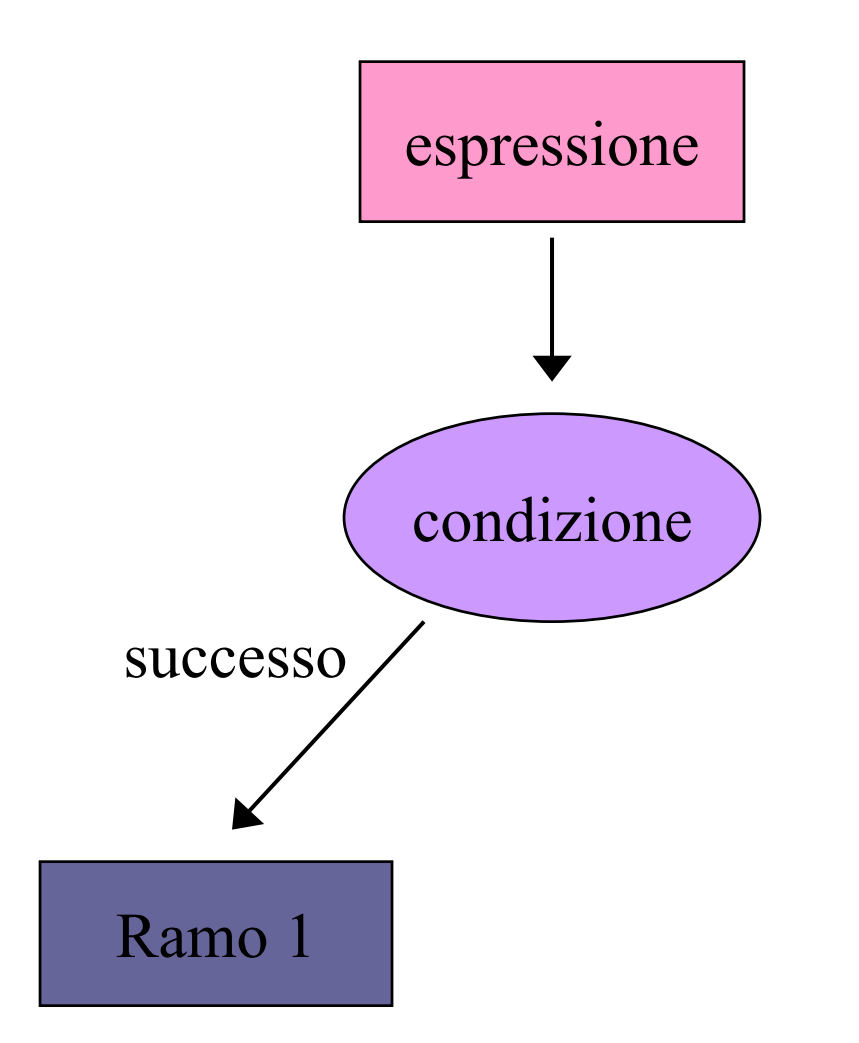

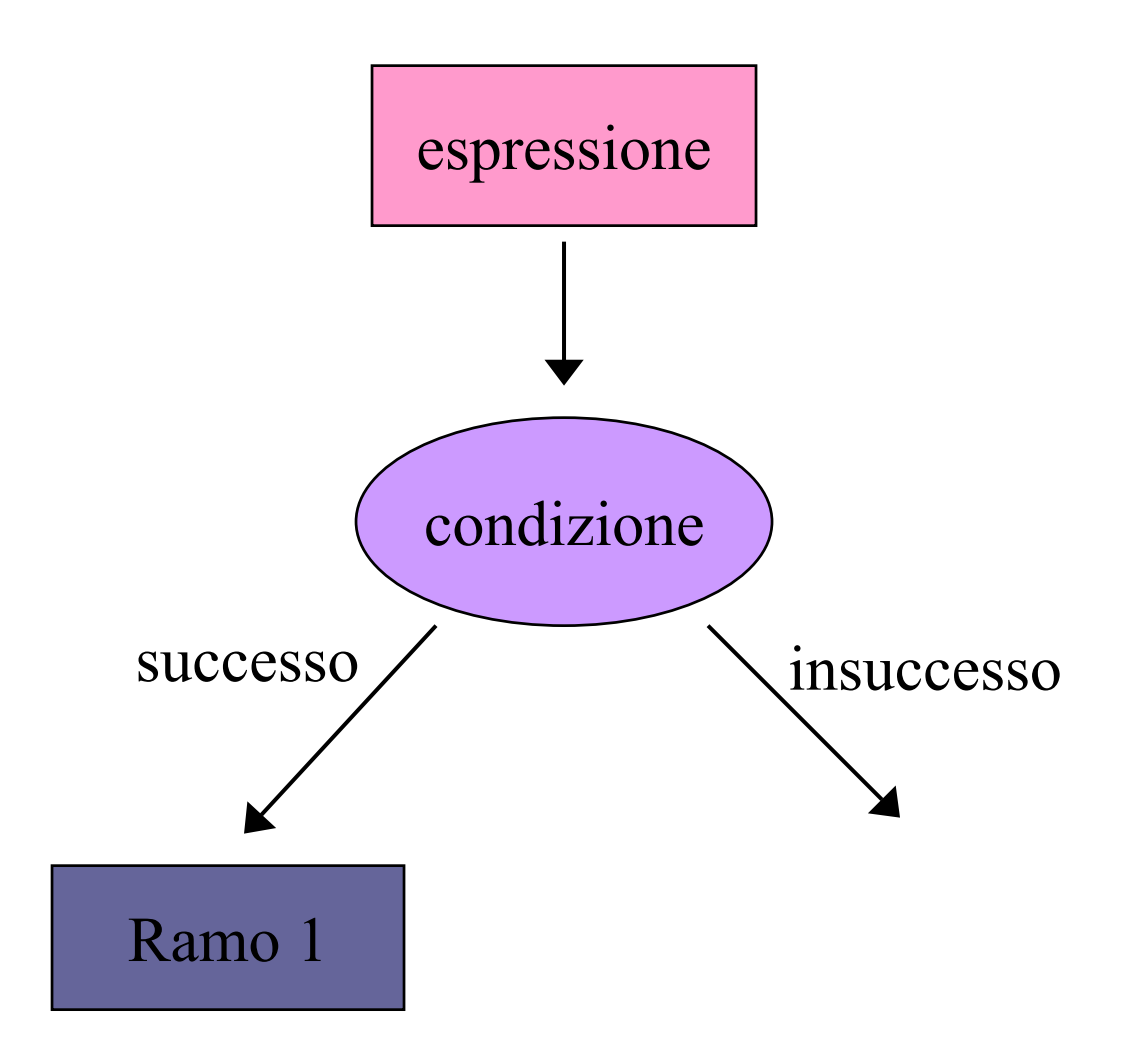

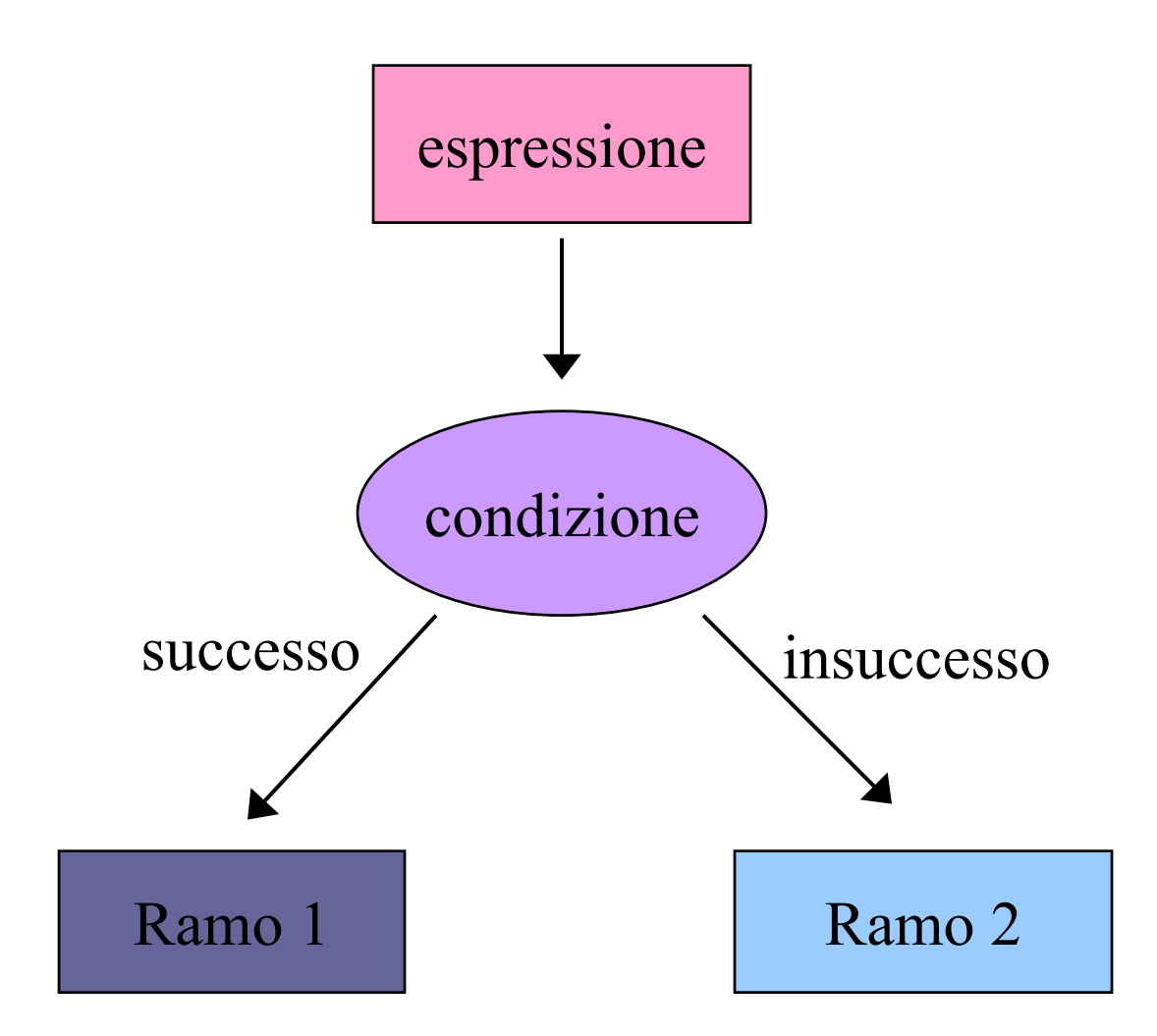

# Sintassi di if… else

if (espressione) istruzione1 else istruzione2

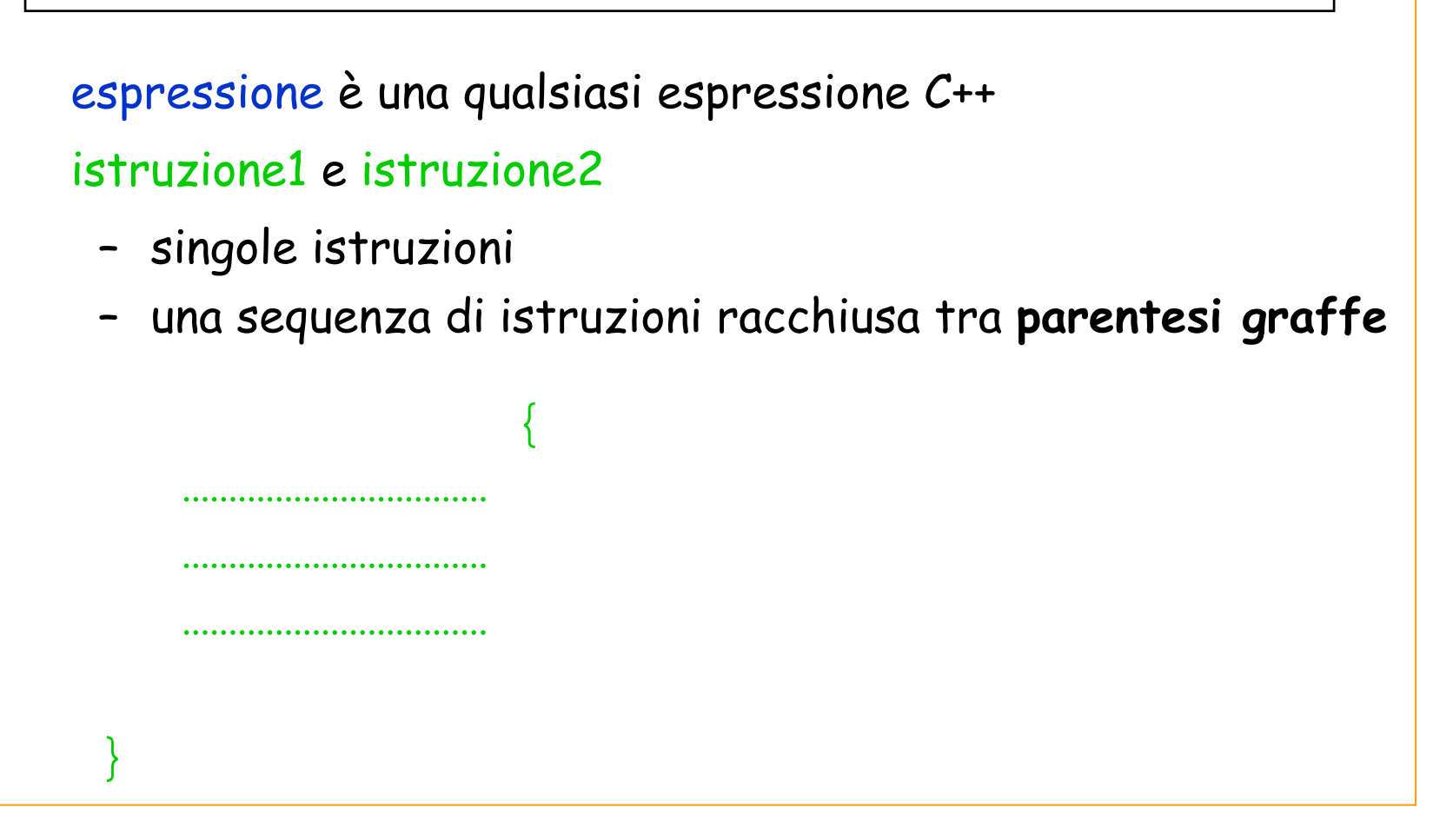

- • Viene valutata l'espressione tra parentesi:
	- –- Se il valore è non nullo viene eseguita l'istruzione1 e non viene eseguita l'istruzione2
	- Se invece il valore è nullo l'istruzione1 non viene eseguita e viene eseguita l'istruzione2.

# Esempi di uso di if … else (1)

| ...                          |   |
|------------------------------|---|
| if $(x := 0)$ ${y = y / x ;$ |   |
| $y = y / x ;$                |   |
| $x = x - 1 ;$                |   |
| else ${x = 25 ;$             |   |
| $y = y / x ;$                |   |
| $y = y / x ;$                |   |
| 1                            | 1 |
| 2                            | 2 |
| 3                            | 2 |
| 4                            | 3 |
| 5                            | 4 |
| 6                            | 5 |
| 7                            | 6 |
| 8                            | 1 |
| 9                            | 1 |
| 10                           | 1 |
| 11                           | 1 |
| 12                           | 1 |
| 13                           | 1 |
| 14                           | 1 |
| 15                           | 1 |
| 16                           | 1 |
| 17                           | 1 |
| 18                           | 1 |
| 19                           | 1 |
| 10                           | 1 |
| 11                           | 1 |
| 12                           | 1 |
| 13                           | 1 |
| 14                           | 1 |
| 15                           | 1 |
| 16                           | 1 |
| 17                           | 1 |
| 18                           |   |

## Esempi di uso di if … else (2)

**#include <iostream>** 

```
using namespace std;
```
**}**

```
int main() {
       int x, y, small, large ;
       cout << " Inserire due numeri interi: " ;
       cin >> x >> y ;
       if(x > y) {
            large = x ;
            small = y ;
       } else {
            large = y ;
            small = x ;
       } 
       cout << endl << " In ordine crescente: "
            << small << " " << large << endl << endl ;
       return 1;
```
# if... else annidati

- • Nei costrutti più complessi, in cui si vogliano porre delle condizioni all'interno di un if…else, si pone il problema di associare correttamente l'else ad un if.
- • La regola è che ogni else è associato al più vicino if che lo preceda, sempre che questo non sia già stato associato ad un altro else.
- • Le associazioni sono **evidenti** se si scrive il codice in maniera **ordinata**

# Esempio

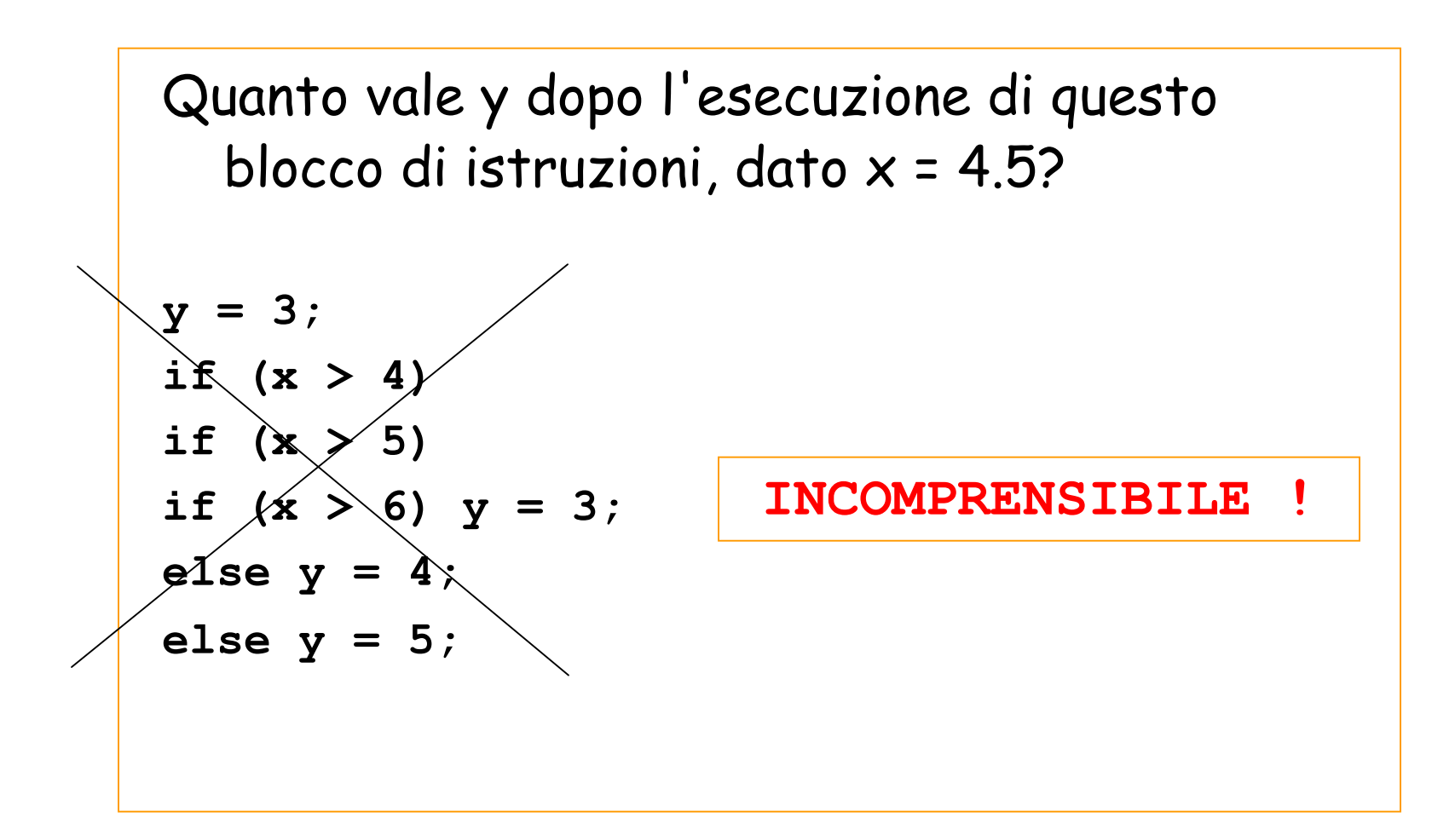

Utilizziamo l'**incolonnamento** per visualizzare i diversi blocchi logici:

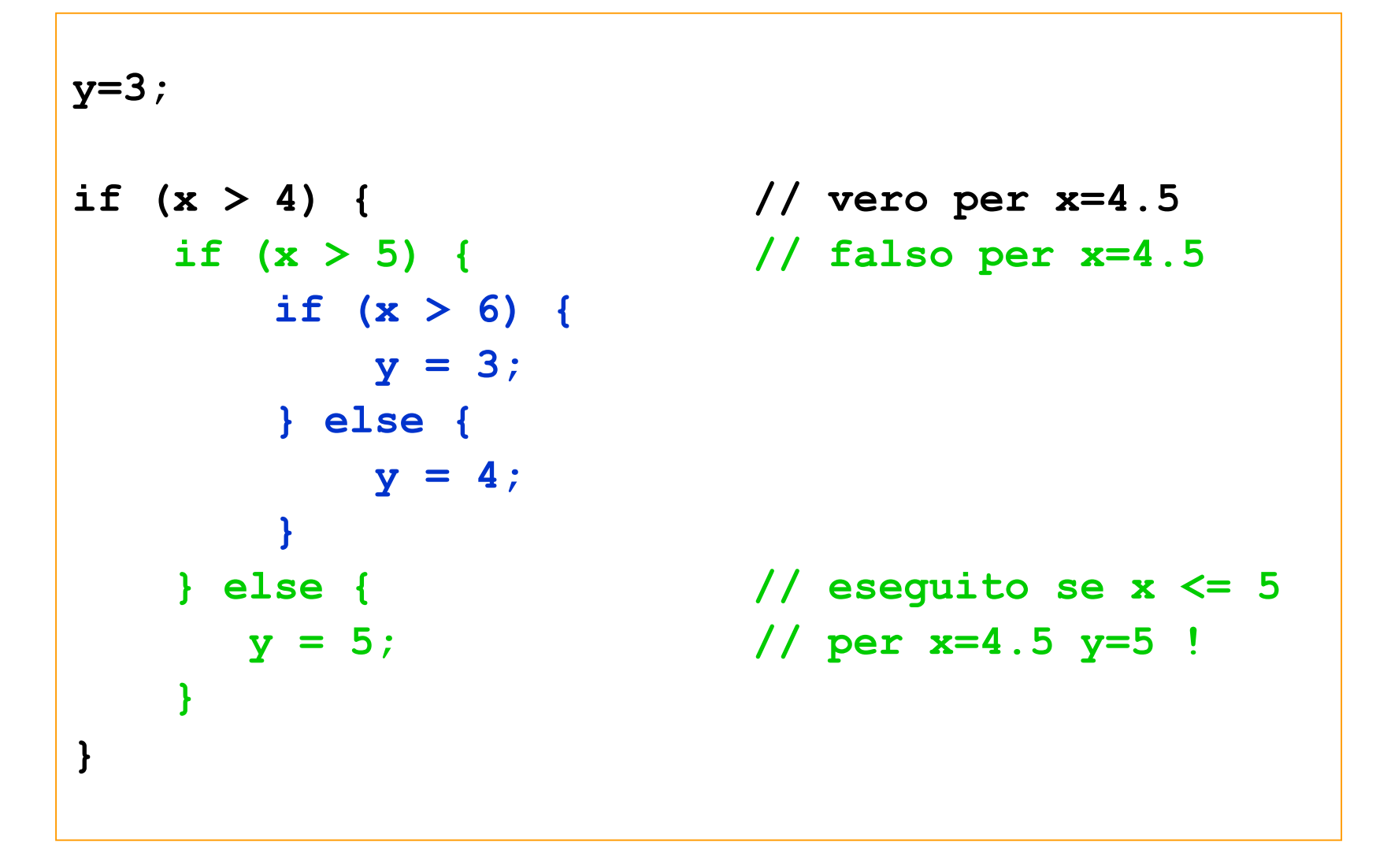

nacassania maggiuta necessarie, ma aiutano! sono tutte istruzioni singole e quindi le parentesi graffe non sono

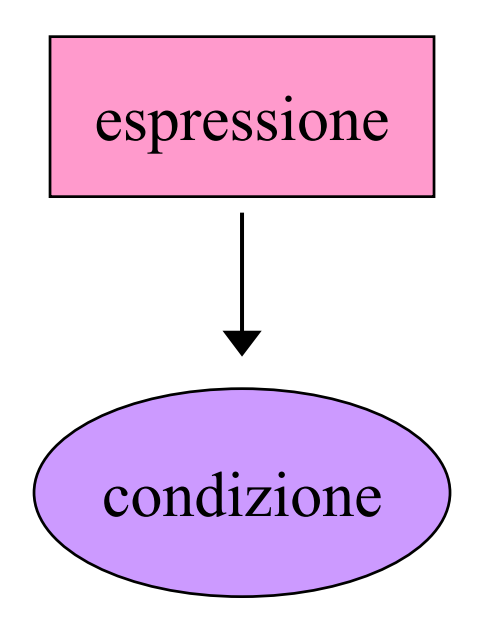

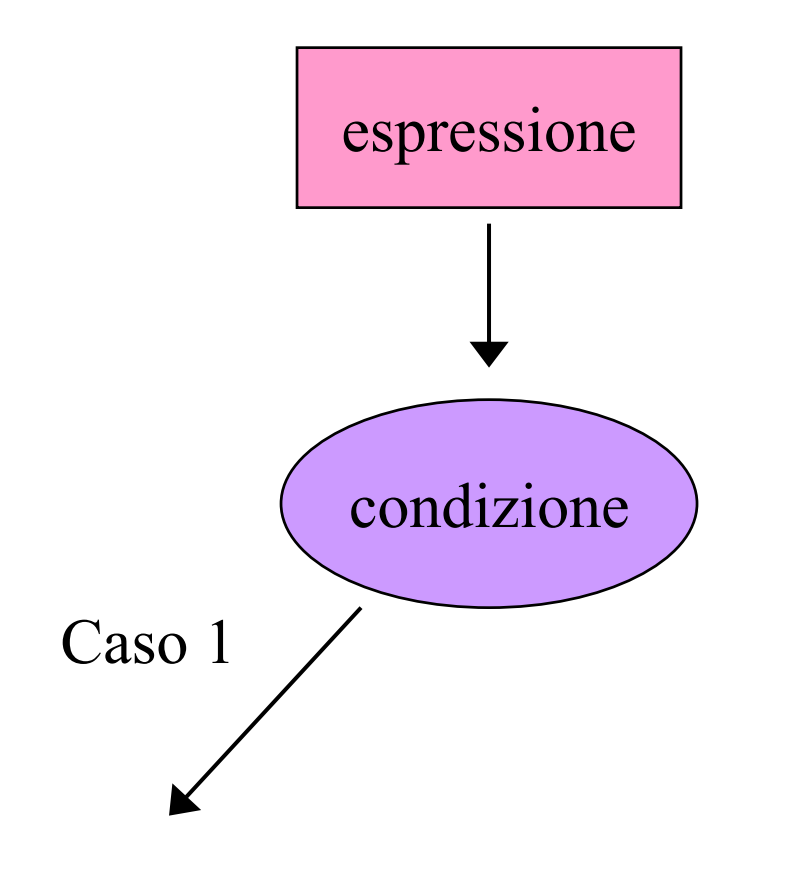

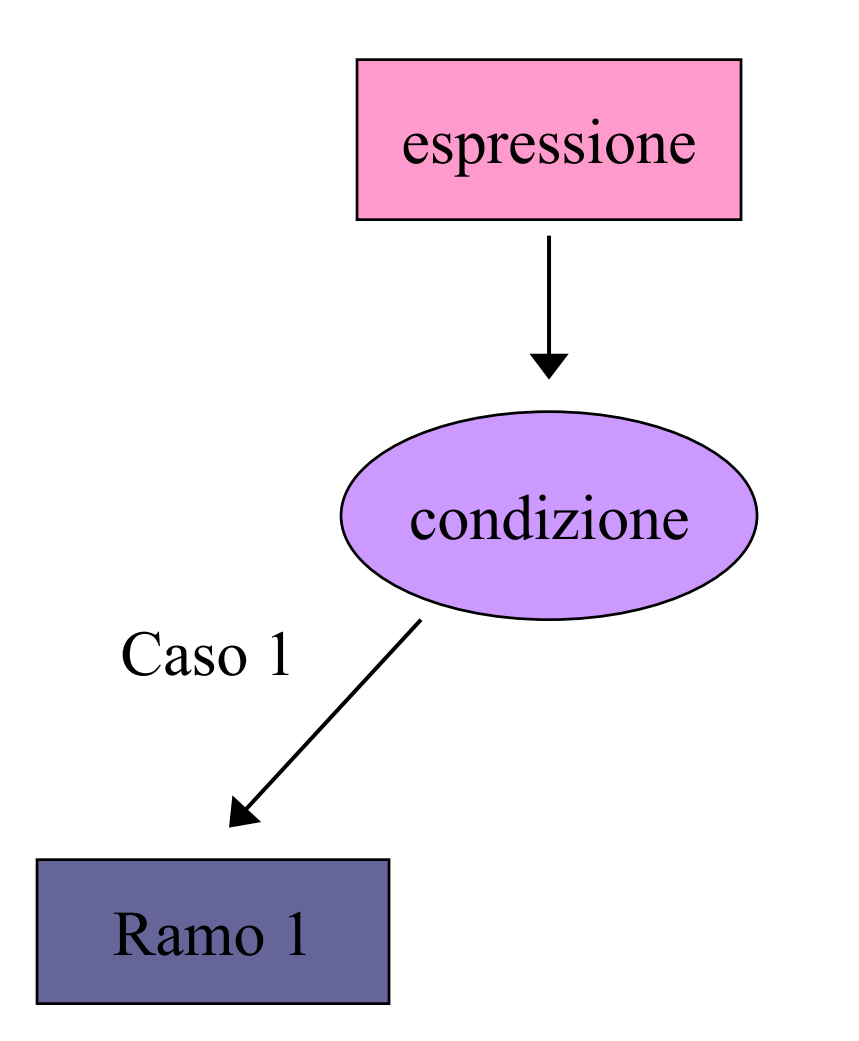

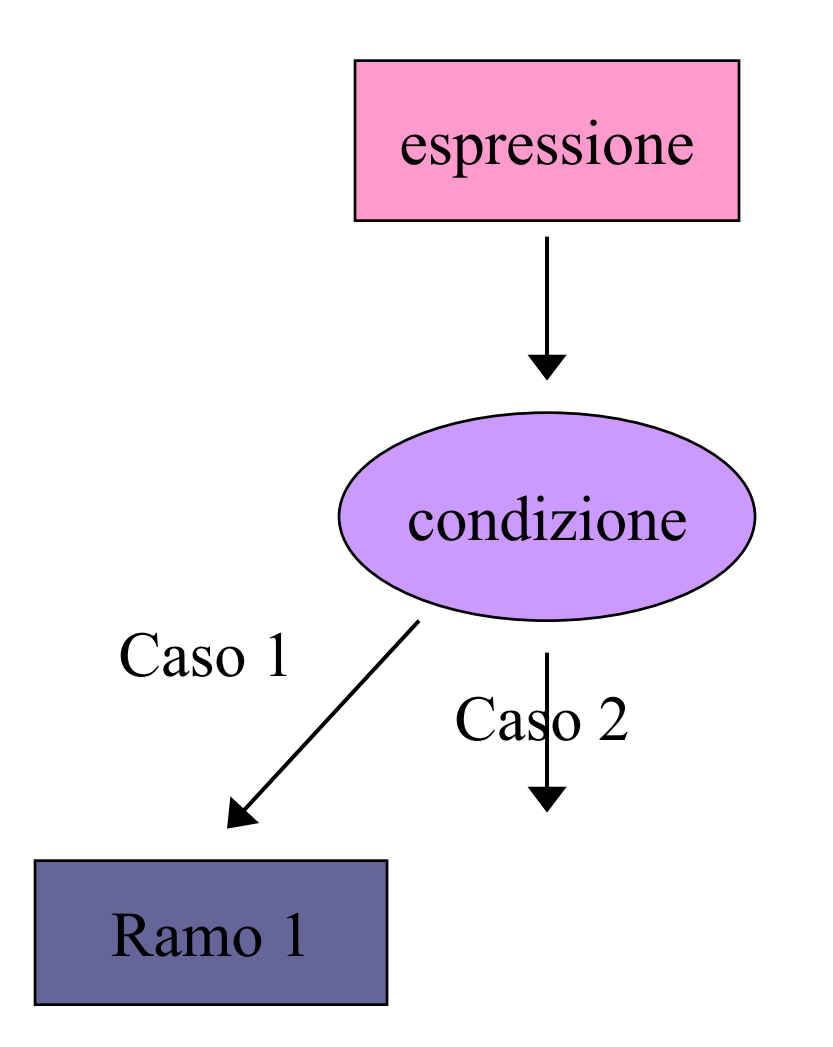

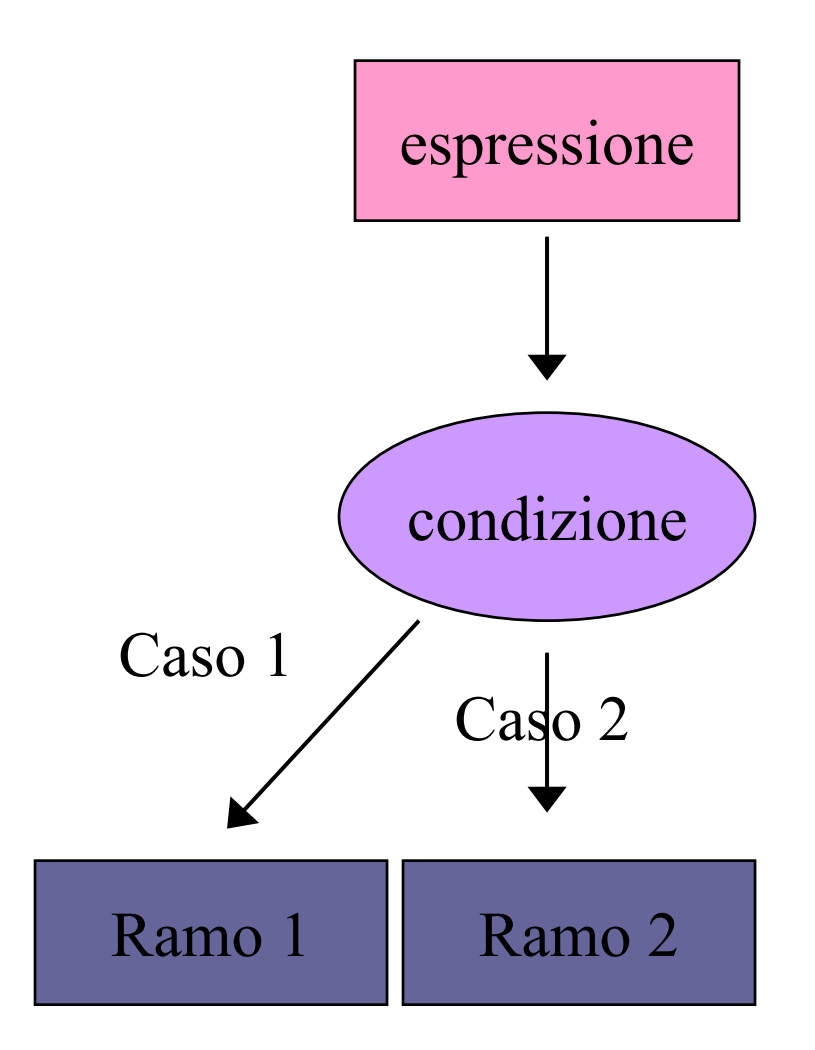

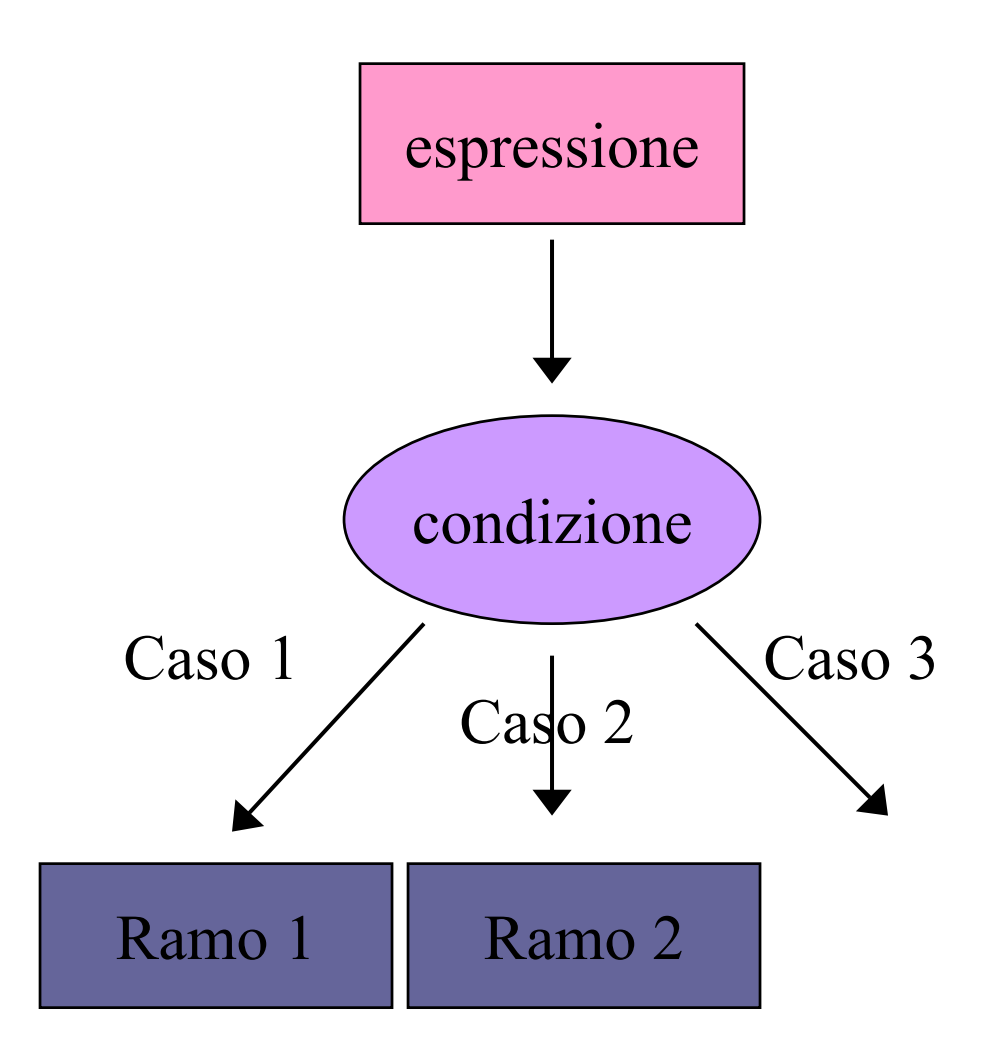

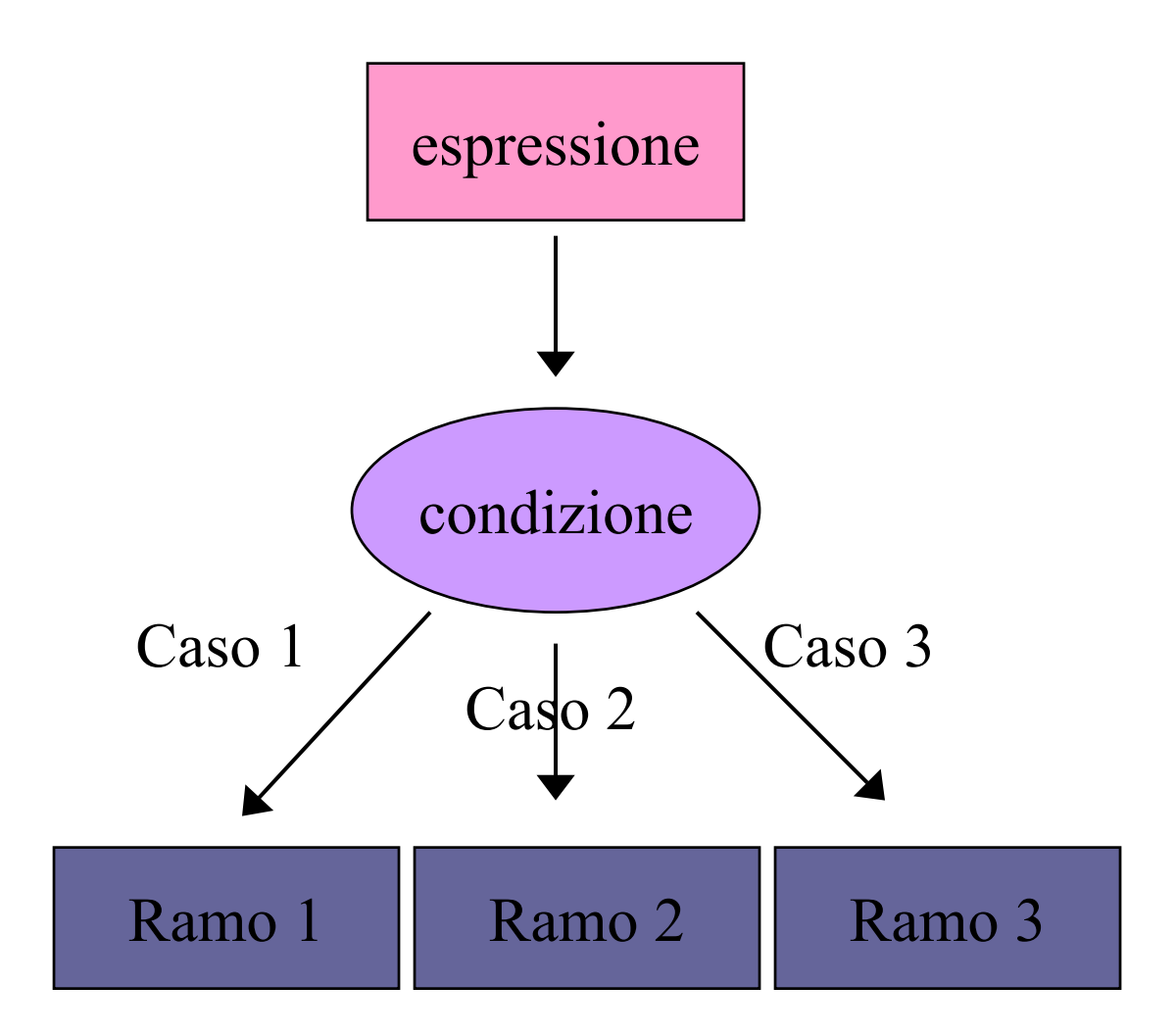

## Sintassi di if… else if…else

if (espressione1) { istruzione1

. . . . . . . . . . . . . . . . . . . .

} else if (espressione2) { istruzione2

} else if (espressione3) { istruzione3

```
} else if
(espressioneN) {
       istruzioneN} else 
{
       istruzione
}
```
## Nell'esecuzione dell'istruzione if… else if…else

- 1. Viene valutata l'espressione corrispondente a ciascun if
- 2. Se la condizione espressa in ciascun if <sup>e</sup>' soddisfatta, viene eseguito il blocco istruzioni ad esso associato.
- 3. Dopo la prima condizione soddisfatta (**se esiste**), si passa alla prima istruzione successiva al blocco if… else if … else (cioe' viene eseguito **al massimo 1** blocco istruzioni)
- 4. Se nessuna condizione e' soddisfatta, si esegue il blocco istruzioni corrispondente ad else (in questo caso **<sup>1</sup>** blocco istruzioni e' **sempre** eseguito)
- 5. Il blocco corrispondente a else puo' anche essere omesso (in questo caso **potrebbe** non essere eseguito **nessun** blocco istruzioni )

# Esempio di uso di if… else if…else

```
#include <iostream>
```

```
using namespace std;
```

```
int main() {
```

```
int dato ;
```

```
cout << " Inserire il valore del dato: " ;
cin >> dato ;
```

```
if(dato == 5) {
     cout << endl << " Dato = 5 " << endl ;
} else if (dato == 4) {
```

```
cout << endl << " Dato = 4 " << endl ;
```

```
} else if (dato == 3) {
```

```
cout << endl << " Dato = 3 " << endl ;
```

```
} else {
```

```
cout << endl << " Dato diverso da 3, 4 o 5 " << endl ;
```

```
cout << endl << " Ho finito. Ciao " << endl << endl ;
```

```
return 1;
```
**}**

**}**

## Confronto tra if e while

## while è un if insistente!

# 6) Elementi di linguaggio C/C++

## $A$ 1 - istruzioni e operatori booleani 2 - iterazioni (for, while, do … while )

## B - istruzioni di selezione (if, switch, else)

### $\mathcal C$ - funzioni predefinite. La classe math.

# C) Funzioni predefinite. La classe math

# Uso di funzioni

- Per molti scopi possiamo utilizzare una funzione esistente, abbiamo solo bisogno di conoscere
	- –- Il suo *prototipo*
	- –- Le precondizioni
	- –Le postcondizioni
- Mentre possiamo ignorare completamente
	- –- la sua *implementazione*
- • La forma generale di una chiamata ad una funzione è un'espressione del tipo

## nome\_funzione (lista\_di\_argomenti)

# Precondizioni e Postcondizioni

- Precondizione: ciò che la funzione richiede
- Postcondizione: ciò che la funzione farà se è soddisfatta la precondizione

# Prototipo di funzione

- • Dichiarazione completa di una funzione. I file header contengono di solito una lista di prototipi
- •• File header del C header.h (es. math.h string.h) Corrispondenti file del C++ cheader (es. cmath ) oppure header (es. string )
- •Sintassi:

tipo nome\_funzione (lista\_parametri) ;

Dove *lista\_parametri* consiste in zero o più parametri separati da virgole

# Un parametro può essere

- •tipo
- • tipo identificatore
	- tipo \* identificatore // maggiori dettagli nella prossima lezione
		-
- $\bullet$ tipo & identificatore // maggiori dettagli tra 2 lezioni
- •const altro\_parametro

# Informazioni fornite dal prototipo

- •il tipo (classe) di oggetto ritornato dalla funzione
- •il nome della funzione
- •il numero di argomenti da usare nella chiamata
- •il tipo (classe) degli argomenti

# Moduli

- • Un modulo (libreria) è una raccolta di cose collegate tra di loro, quali funzioni, costanti e classi.
- • Ad esempio il modulo math rappresenta una raccolta di funzioni matematiche e di costanti utili, come M\_PI che vale π.
- • Per usare le funzioni definite in un modulo bisogna
	- – Includere il file header (ad esempio cmath) del modulo per avere i prototipi delle funzioni
	- Caricare la libreria del modulo durante il link (**implicitamente** se si tratta di librerie note al compilatore, **esplicitamente** in caso di librerie private)

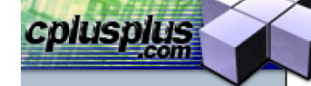

### C++: Reference: C Library: cmath (math.h) Search:

Search

#### cplusplus.com Information **Documentation** Reference **Articles** Forum

Reference C Library **IOstream Library Strings library STL Containers STL Algorithms** Miscellaneous

C Library cassert (assert.h) cctype (ctype.h) cerrno (errno.h) cfloat (float.h) ciso646 (iso646.h) climits (limits.h) clocale (locale.h) cmath (math.h) csetjmp (setjmp.h) csignal (signal.h) cstdarg (stdarg.h) cstddef (stddef.h) cstdio (stdio.h) cstdlib (stdlib.h) cstring (string.h) ctime (time.h)

cmath (math.h) functions: abs acos asin atan atan2 ceil cos cosh exp fabs floor fmod frexp ldexp log  $log10$ modf pow sin sinh sqrt tan tanh macro constants: HUGE\_VAL

## cmath (math.h)

### **C** numerics library

cmath declares a set of functions to compute common mathematical operations and transformations:

### **Trigonometric functions:**

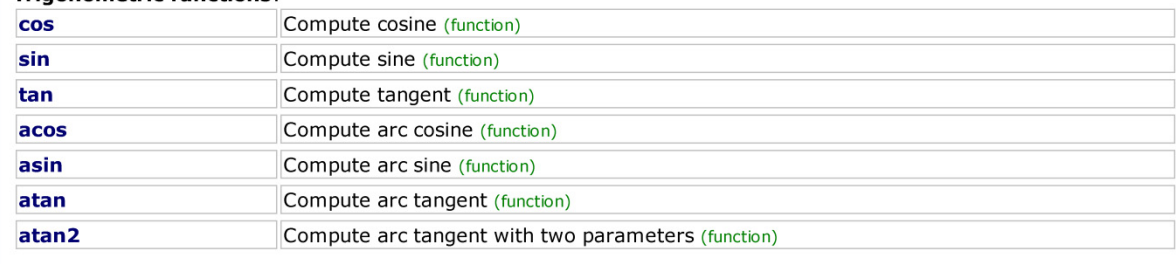

#### **Hyperbolic functions:**

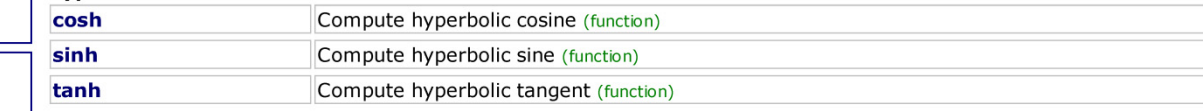

#### **Exponential and logarithmic functions:**

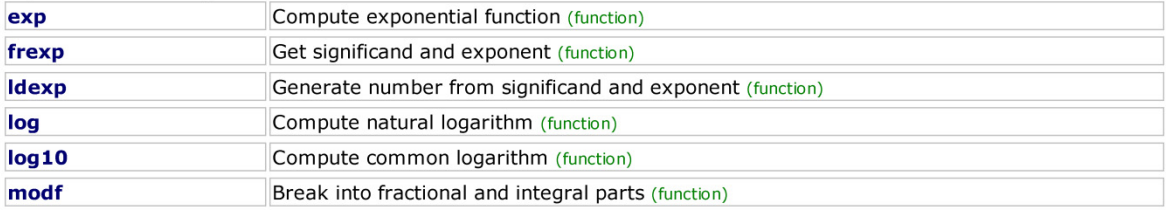

#### **Power functions**

fmod

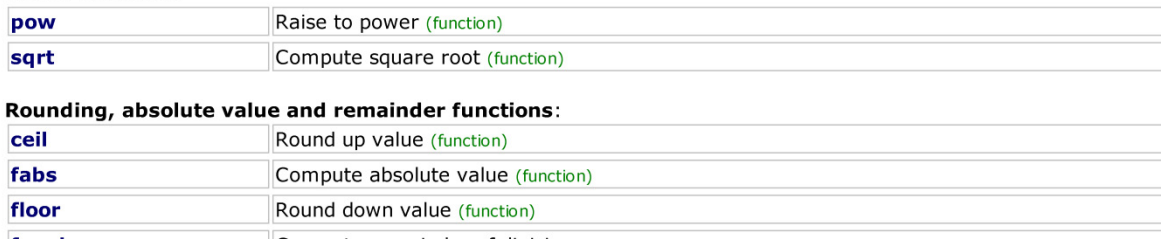

Compute remainder of division (function)

header

# Esempio di uso di math

```
#include <iostream> 
#include <cmath> 
using namespace std;
int main() {
      double a, b, x ;
       a = 2 ;
       b = 3 ;
       x = 30 ;
       double xr = x * M_PI / 180. ;
       cout << endl << " " << a << " elevato a " << b << " = " 
           << pow(a, b) << endl ;
       double y = sin(xr) ;
       cout << " sin(" << x << ") = " << y << " (x in gradi) " 
            << endl << endl ;
       cout << " pi greco = " << M_PI << endl ;
       cout << " e di Nepero = " << M_E << endl << endl ;
       return 1; 
}
```
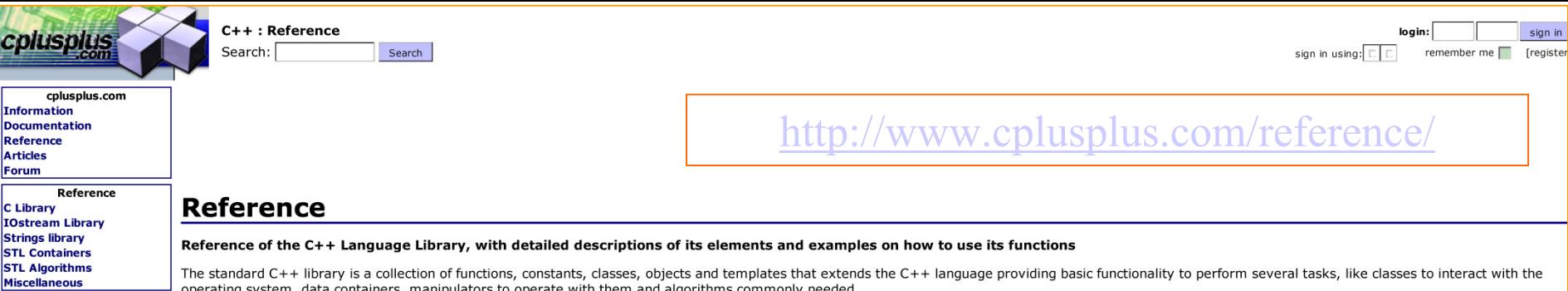

The declarations of the different elements provided by the library are split in several headers that shall be included in the code in order to have access to its components:

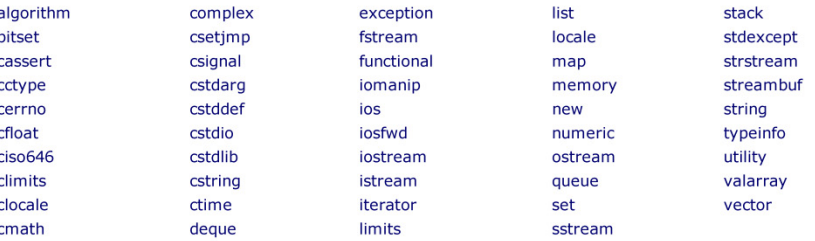

It can be divided into:

C Library<br>The elements of the C language library are also included as a subset of the C++ Standard library. These cover many aspects, from general utility functions and macros to input/output functions and dynamic memory<br>m

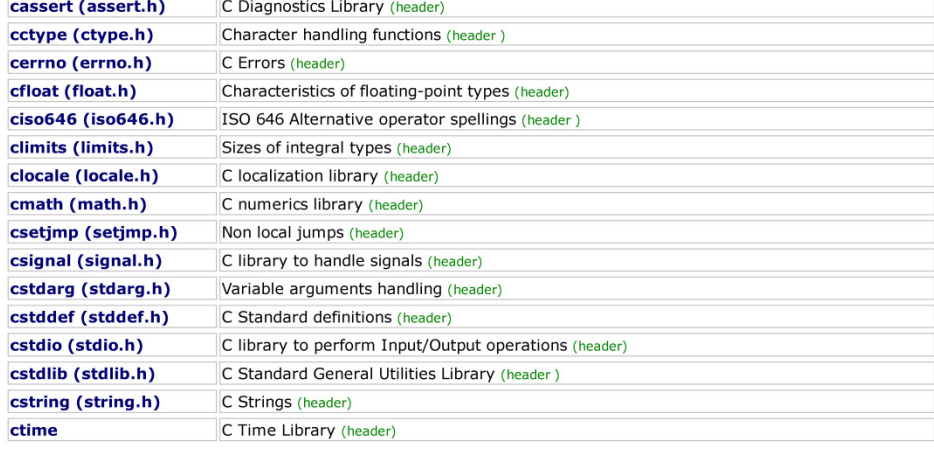
#### **Language support library:** limits Numeric limits (header) Dynamic memory (header) new Type information (header) typeinfo exception Standard exception class (class)

### **Diagnostics library:**

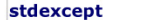

Exception classes (header)

### **General utilities library:**

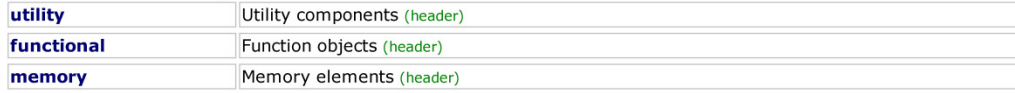

#### **Strings library:**

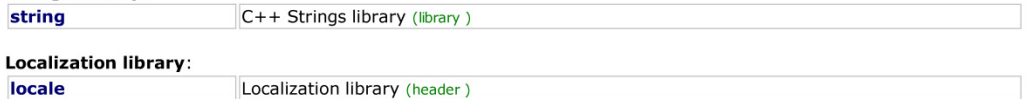

# C++ Standard Library: Standard Template Library (STL)

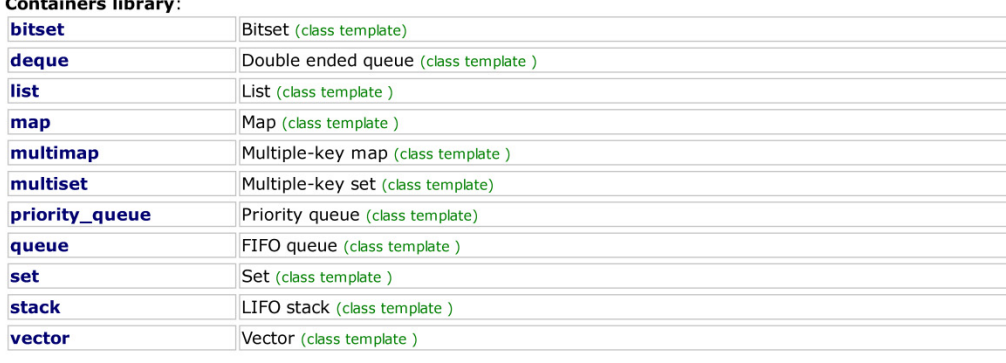

#### **Iterators library:**

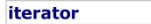

## **Algorithms library:**

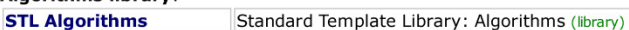

### **Numeric library:**

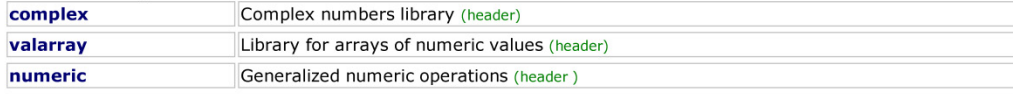

Iterator definitions (header)

C++ Standard Library: Input/Output Stream Library<br>Provides functionality to use an abstraction called *streams* specially designed to perform input and output operations on sequences of character, like files or strings.  $\epsilon$ , as shown in the following relationship map, with the correspo

# m/tech/stl/

Laboratorio di Programmazione e 74 Calcolo - AA 2021-22 - lezione 3